## Package 'rcolors'

October 14, 2022

<span id="page-0-0"></span>Title 270 'NCL' Color Tables in R Language

Description 'NCL' (NCAR Command Language) is one of the most popular spatial data mapping tools in meteorology studies, due to its beautiful output figures with plenty of color palettes designed by experts <<https://www.ncl.ucar.edu/index.shtml>>. Here we translate all 'NCL' color palettes into R hexadecimal RGB colors and provide color selection function, which will help users make a beautiful figure.

Version 0.1.0

**Depends**  $R$  ( $>= 3.1$ ) Imports magrittr License GPL-3 Encoding UTF-8 LazyData true RoxygenNote 7.1.1 Suggests testthat, covr NeedsCompilation no Author Dongdong Kong [aut, cre] (<<https://orcid.org/0000-0003-1836-8172>>) Maintainer Dongdong Kong <kongdd.sysu@gmail.com> Repository CRAN

Date/Publication 2021-04-23 10:40:02 UTC

### R topics documented:

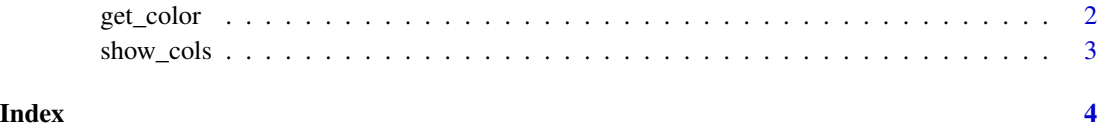

<span id="page-1-0"></span>

#### Description

Get and interpolate colors

#### Usage

get\_color(col, n = NULL, show = FALSE)

#### Arguments

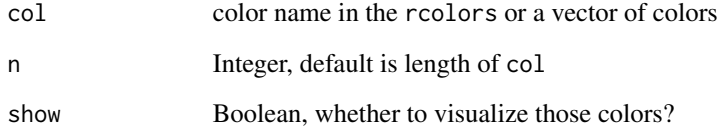

#### Details

supported col names: 270 ncl colors (names(rcolors)) and 35 RColorBrewer colors (names(colors\_group\$brewer)).

#### Value

A character vector with elements of 7 or 9 characters, "#" followed by the red, blue, green and optionally alpha values in hexadecimal (after rescaling to 0 ... 255). The optional alpha values range from 0 (fully transparent) to 255 (opaque).

R does not use 'premultiplied alpha'.

#### See Also

[show\\_cols\(\)](#page-2-1)

#### Examples

```
print(names(rcolors[1:6]))
print(names(colors_group$brewer))
get_color("amwg_blueyellowred", n = 20)
```
<span id="page-2-1"></span><span id="page-2-0"></span>

#### Description

Show list of colors

- show\_cols: show list of colors
- show\_cols\_brewer: show list of colors in RColorBrewer style

#### Usage

```
show_cols(colors_list, margin = 8, fontsize = 1, family = NULL)
```
show\_cols\_brewer(colors\_list)

```
show_col(colors, labels = TRUE, borders = NULL, cex_label = 1, nrow = NULL)
```
#### Arguments

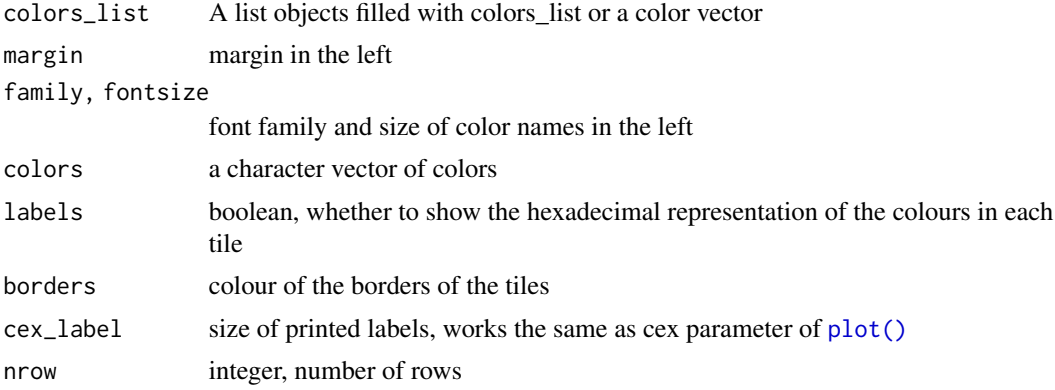

#### Examples

```
print(names(colors_group))
show_cols(colors_group$rainbow, margin = 14)
```
# <span id="page-3-0"></span>Index

get\_color, [2](#page-1-0)

plot(), *[3](#page-2-0)*

show\_col *(*show\_cols*)*, [3](#page-2-0) show\_cols, [3](#page-2-0) show\_cols(), *[2](#page-1-0)* show\_cols\_brewer *(*show\_cols*)*, [3](#page-2-0)